#### **CORSI DI AGGIORNAMENTO DI GIORGIO MUSILLI - 2016-2017 www.didattica.org**

## **1. NOTIZIE GENERALI**

RESPONSABILE: Giorgio Musilli Programmatore esperto ed insegnante di Scuola Primaria presso l'I.C. Marina di Cerveteri (RM)

COLLABORATRICE: Paola Coltellacci Esperta di grafica e di Flash

SITI DI RIFERIMENTO www.didattica.org www.softwaredidattico.org edilim1.altervista.org

**CONTATTI** http://www.softwaredidattico.org/contatti.htm Pagine Facebook: Personale <http://www.facebook.com/giorgio.musilli> Progetti EdiLIM e JClic https://www.facebook.com/groups/752682221508500/?ref=bookmarks

### PRESENTAZIONE

La nostra proposta di aggiornamento ha un carattere essenzialmente pratico e si concentra sulla possibilità di utilizzare il computer come un mezzo di apprendimento e come supporto alla didattica. Gli insegnanti saranno messi in grado di creare, modificare e ampliare progetti didattici interattivi. Il programma di massima presentato di seguito è indicativo e può essere modificato in seguito alle indicazioni dei responsabili delle varie scuole.

### SVOLGIMENTO

I corsi standard si articola in moduli da 2 ore. Il corso approfondito prevede moduli di 3 ore. Sono comunque possibili soluzioni diverse. Previo accordo, possono essere programmati incontri periodici (settimanali, bisettimanali, mensili), oppure periodi intensivi (2-3 giorni consecutivi). I partecipanti al corso saranno seguiti anche dopo la fine dei corsi dal vivo, attraverso forum di supporto in Internet. In tutti i moduli verranno utilizzati software freeware del sito www.didattica.org e i principali programmi autore, come JClic, EdiLIM, Hot Potatoes e Didapages.

### SPESE DA SOSTENERE

I corsi di aggiornamento sono a pagamento: il costo orario è di 20 euro netti ad ora (ore in presenza); vanno considerate eventuali spese di viaggio e di alloggio.

# MATERIALE OCCORRENTE

Computer con Windows XP/Vista/7/8/10 e (possibilmente) un proiettore.

# **2. PRESENTAZIONE DI GIORGIO MUSILLI**

#### TITOLI

Giorgio Musilli, insegnante di scuola primaria presso l'Istituto Comprensivo di Marina di Cerveteri (RM), laureato in scienze dell'educazione, programmatore Delphi e Flash, è autore di numerosi programmi didattici distribuiti gratuitamente nei siti www.didattica.org e edilim1.altervista.org, ed è esperto di software autore ed educativo.

#### **ESPERIENZE**

Ha tenuto numerosi corsi di informatica avanzata nelle scuole e ha partecipato a diversi convegni come relatore in Italia. Ha pubblicato il libro "I software autore per la didattica - Percorsi creativi nella scuola primaria", aggiornato frequentemente nell'edizione gratuita on-line.

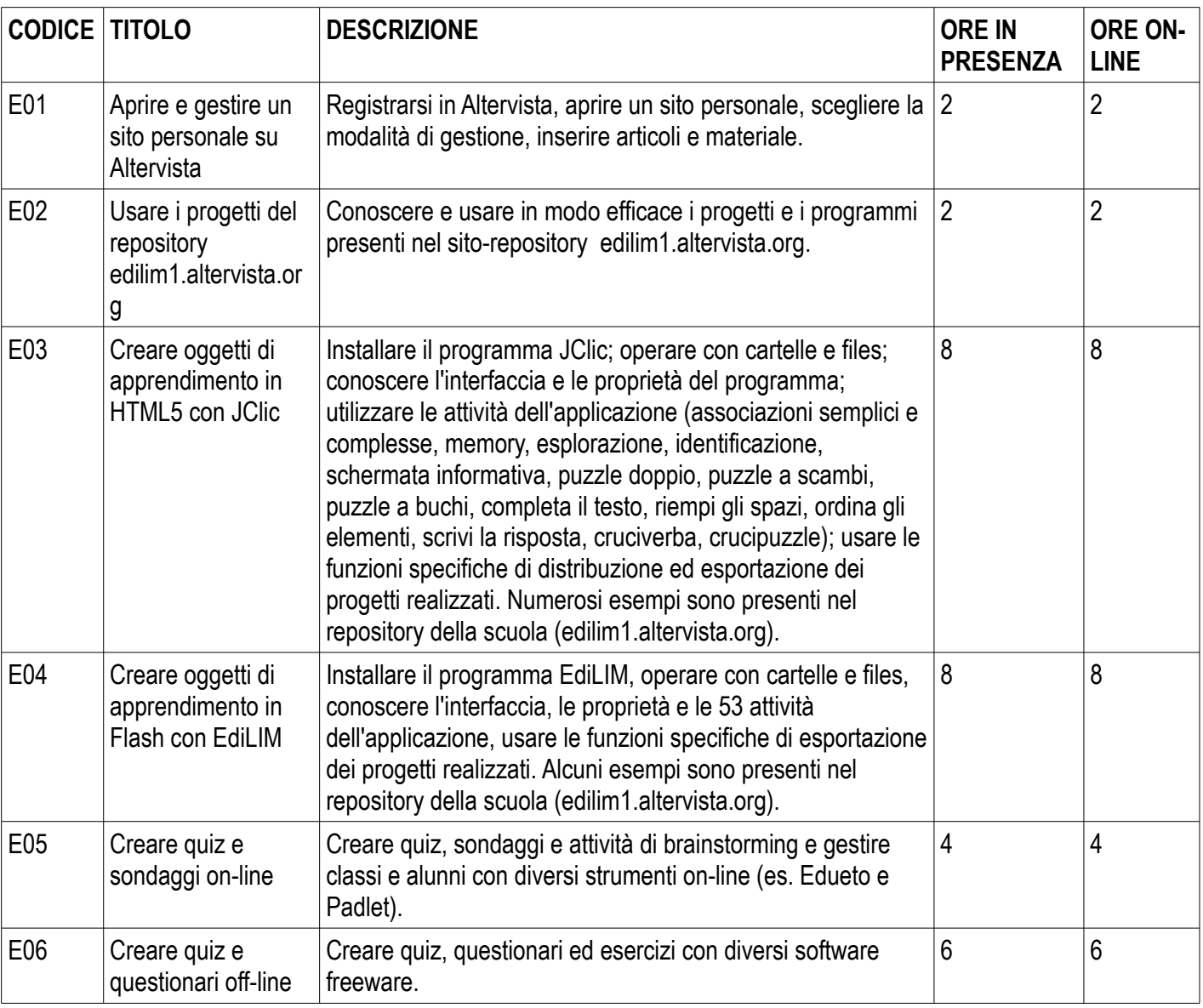

## **3. ALCUNE PROPOSTE**